## PŘIPOJENÍ K INTERNETU NA KOLEJI

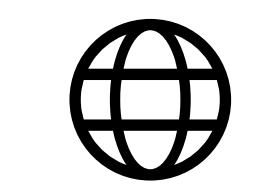

## INTERNET CONNECTION AT DORMITORY

Studenti získají **uživatelské jméno** a heslo pro kabelový internet ve výdejním centru průkazů. Heslo pro Wi-Fi síť eduroam si můžete následně nastavit v CAS na [https://ldap.cuni.cz](https://ldap.cuni.cz/)

Pokud neiste studentem nebo zaměstnancem UK. přístup k Wi-Fi připojení Vám vygenerují v *ubytovací kanceláři*. Tímto jménem a heslem se můžete přihlásit do Wi-Fi sítě uk-guests nebo si zaregistrovat počítač do kabelové sítě.

Instrukce k připojení na Wi-Fi síť eduroam naleznete zde: [http://eduroam.cuni.cz](http://eduroam.cuni.cz/)

Pokud iste **studentem jiné VŠ** a vaše škola má eduroam. kontaktujte vaše IT oddělení pro přístupové údaje. Budou Vám platit i v síti eduroam na UK.

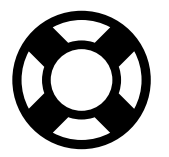

V případě problémů s přihlášením nebo připojením k internetu nás kontaktujte přes webový formulář: [https://podpora.koleje.cuni.cz](https://podpora.koleje.cuni.cz/)

Vždy je třeba zadat Vaše jméno a příjmení, ID, kontaktní e-mail (telefonní kontakt vše urychlí), konkrétní lokalitu, způsob připojení k internetu, operační systém, internetový prohlížeč a vzniklý problém.

Váš požadavek bude vyřízen v pracovní dny mezi 8:00–16:30 hodin.

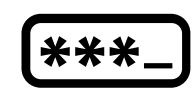

Students will have a user name and password for wired internet at the Card Service Centre. You can set the password for the eduroam Wi-Fi network at CAS at https://ldap.cuni.cz

If you are not a student or a UK employee, you can ask for username and password at the accommodation office. With this name and password, you can sign in to the uk-guests Wi-Fi network or register your computer to a wired network.

Instructions for connecting to the eduroam Wi-Fi network can be found here: http://eduroam.cuni.cz

If you are a student at another university and your school has eduroam, contact your IT department for access data. They will also be paid for in the eduroam UK network.

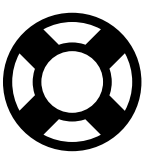

If you have **problems signing in or connecting** to the Internet, please contact us through the web form: https://support.koleje.cuni.cz

It is always necessary to enter your name and surname. ID, contact e-mail (the phone contact speeds up), a specific location, type of connection, operating system, internet browser and the specific problem.

Your request will be settled on working days between 8:00 AM and 4:30 PM.